## <span id="page-0-0"></span>Package: ReactomePA (via r-universe)

July 20, 2024

Type Package

Title Reactome Pathway Analysis

Version 1.49.0

Maintainer Guangchuang Yu <guangchuangyu@gmail.com>

Description This package provides functions for pathway analysis based on REACTOME pathway database. It implements enrichment analysis, gene set enrichment analysis and several functions for visualization. This package is not affiliated with the Reactome team.

**Depends** R  $(>= 3.4.0)$ 

- **Imports** AnnotationDbi, DOSE  $(>= 3.5.1)$ , enrichplot, ggplot2  $(>= 1.5.1)$ 3.3.5), ggraph, reactome.db, igraph, graphite, gson
- Suggests BiocStyle, clusterProfiler, knitr, rmarkdown, org.Hs.eg.db, prettydoc, testthat

VignetteBuilder knitr

ByteCompile true

License GPL-2

URL <https://yulab-smu.top/biomedical-knowledge-mining-book/>

BugReports <https://github.com/GuangchuangYu/ReactomePA/issues>

biocViews Pathways, Visualization, Annotation, MultipleComparison, GeneSetEnrichment, Reactome

RoxygenNote 7.3.0

Encoding UTF-8

Repository https://bioc.r-universe.dev

RemoteUrl https://github.com/bioc/ReactomePA

RemoteRef HEAD

RemoteSha 6ac0ae2d614c9c8040022c3c071079ceede376cc

#### <span id="page-1-0"></span>2 enrichPathway

### **Contents**

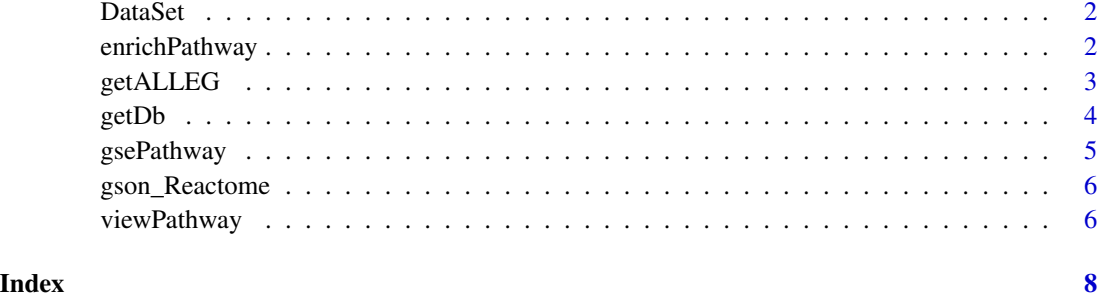

DataSet *Datasets sample contains a sample of gene IDs.*

#### Description

Datasets sample contains a sample of gene IDs.

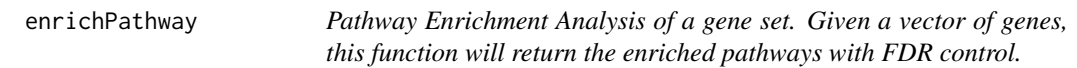

#### Description

Pathway Enrichment Analysis of a gene set. Given a vector of genes, this function will return the enriched pathways with FDR control.

#### Usage

```
enrichPathway(
  gene,
  organism = "human",
 pvalueCutoff = 0.05,
 pAdjustMethod = "BH",
 qvalueCutoff = 0.2,
 universe,
 minGSSize = 10,
 maxGSSize = 500,
  readable = FALSE
\mathcal{E}
```
#### <span id="page-2-0"></span>getALLEG 3

#### Arguments

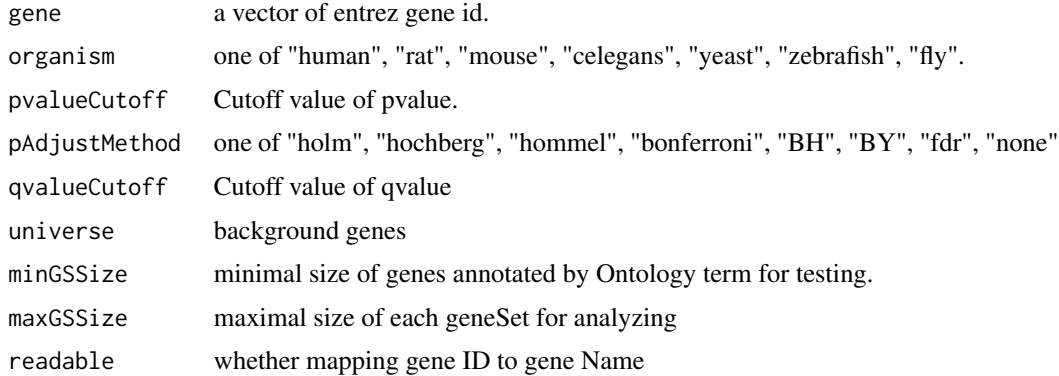

#### Value

A enrichResult instance.

#### Author(s)

Guangchuang Yu <http://ygc.name>

#### See Also

[enrichResult-class](#page-0-0)

#### Examples

```
gene <- c("11171", "8243", "112464", "2194",
  "9318", "79026", "1654", "65003",
  "6240", "3476", "6238", "3836",
  "4176", "1017", "249")
yy = enrichPathway(gene, pvalueCutoff=0.05)
head(summary(yy))
#plot(yy)
```
getALLEG *getALLEG*

#### Description

get all entrezgene ID of a specific organism

#### Usage

getALLEG(organism)

#### <span id="page-3-0"></span>4 getDb

#### Arguments

organism species

#### Value

entrez gene ID vector

#### Author(s)

Yu Guangchuang

getDb *getDb*

#### Description

mapping organism name to annotationDb package name

#### Usage

getDb(organism)

#### Arguments

organism one of supported organism

#### Value

annotationDb name

#### Author(s)

Yu Guangchuang

<span id="page-4-0"></span>

#### Description

Gene Set Enrichment Analysis of Reactome Pathway

#### Usage

```
gsePathway(
 geneList,
 organism = "human",
 exponent = 1,minGSSize = 10,
 maxGSSize = 500,
 eps = 1e-10,pvalueCutoff = 0.05,
 pAdjustMethod = "BH",
 verbose = TRUE,
 seed = FALSE,
 by = "fgsea",...
)
```
#### Arguments

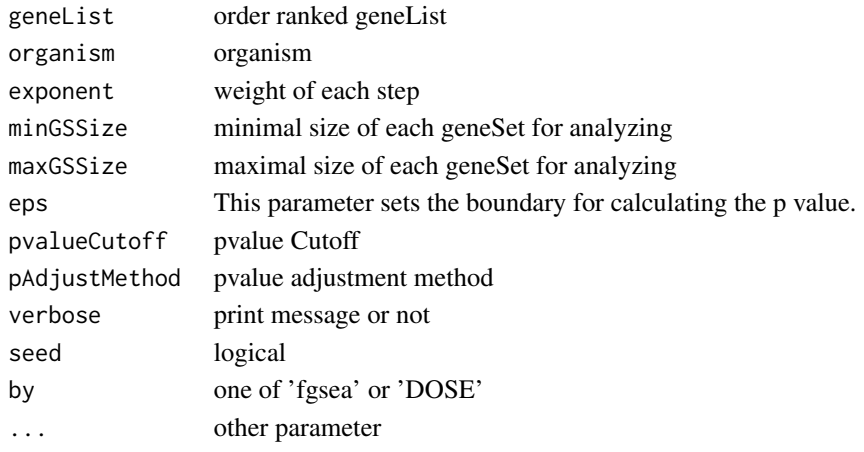

#### Value

gseaResult object

#### Author(s)

Yu Guangchuang

<span id="page-5-0"></span>gson\_Reactome *gson\_Reactome*

#### Description

download the latest version of Reactome and stored in a 'GSON' object

#### Usage

```
gson_Reactome(organism = "human")
```
#### Arguments

organism one of "human", "rat", "mouse", "celegans", "yeast", "zebrafish", "fly".

#### Value

a 'GSON' object

#### Examples

## Not run: rec\_gson <- gson\_Reactome("human")

## End(Not run)

viewPathway *viewPathway*

#### Description

view reactome pathway

#### Usage

```
viewPathway(
 pathName,
 organism = "human",
  readable = TRUE,
  foldChange = NULL,
 keyType = "ENTREZID",
  layout = "kk"\mathcal{E}
```
#### viewPathway 7

#### Arguments

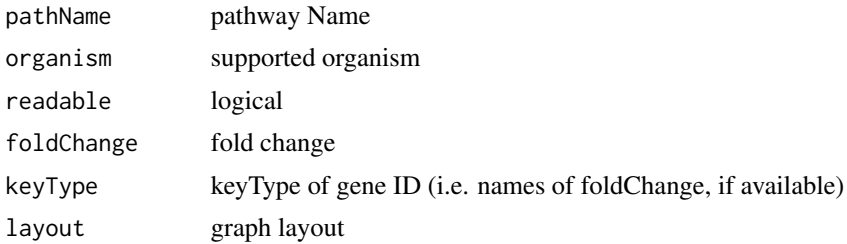

#### Details

plotting reactome pathway

#### Value

plot

#### Author(s)

Yu Guangchuang

# <span id="page-7-0"></span>Index

∗ datasets DataSet, [2](#page-1-0) ∗ manip enrichPathway, [2](#page-1-0)

DataSet, [2](#page-1-0)

enrichPathway, [2](#page-1-0)

getALLEG, [3](#page-2-0) getDb, [4](#page-3-0) gsePathway, [5](#page-4-0) gson\_Reactome, [6](#page-5-0)

viewPathway, [6](#page-5-0)